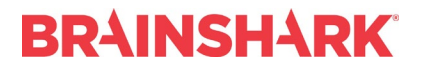

HELP & TRAINING DOCUMENT

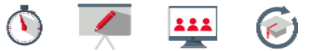

## **Best Practices for Video**

<span id="page-0-0"></span>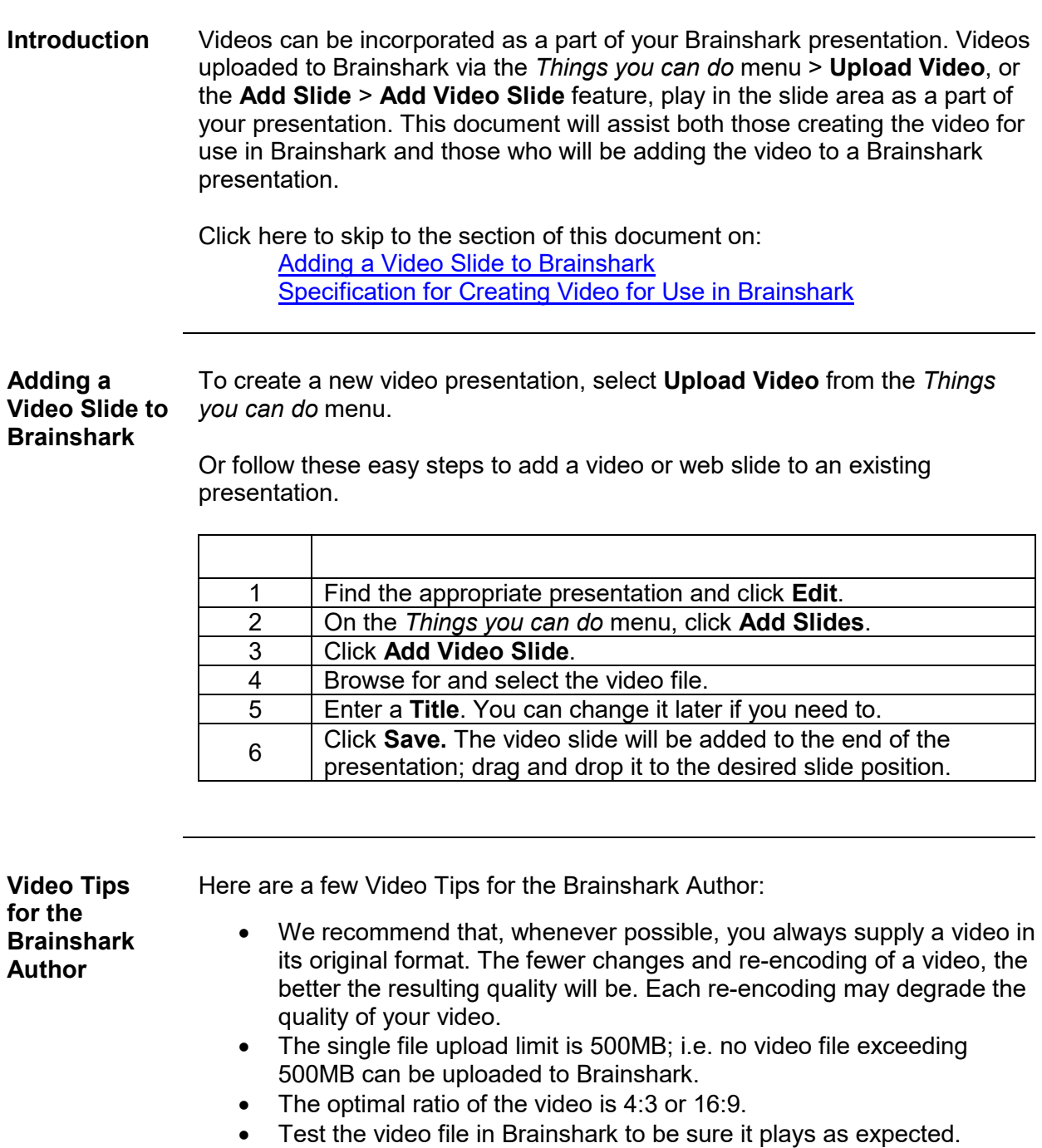

## **BRAINSHARK**

HELP & TRAINING DOCUMENT

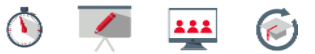

<span id="page-1-0"></span>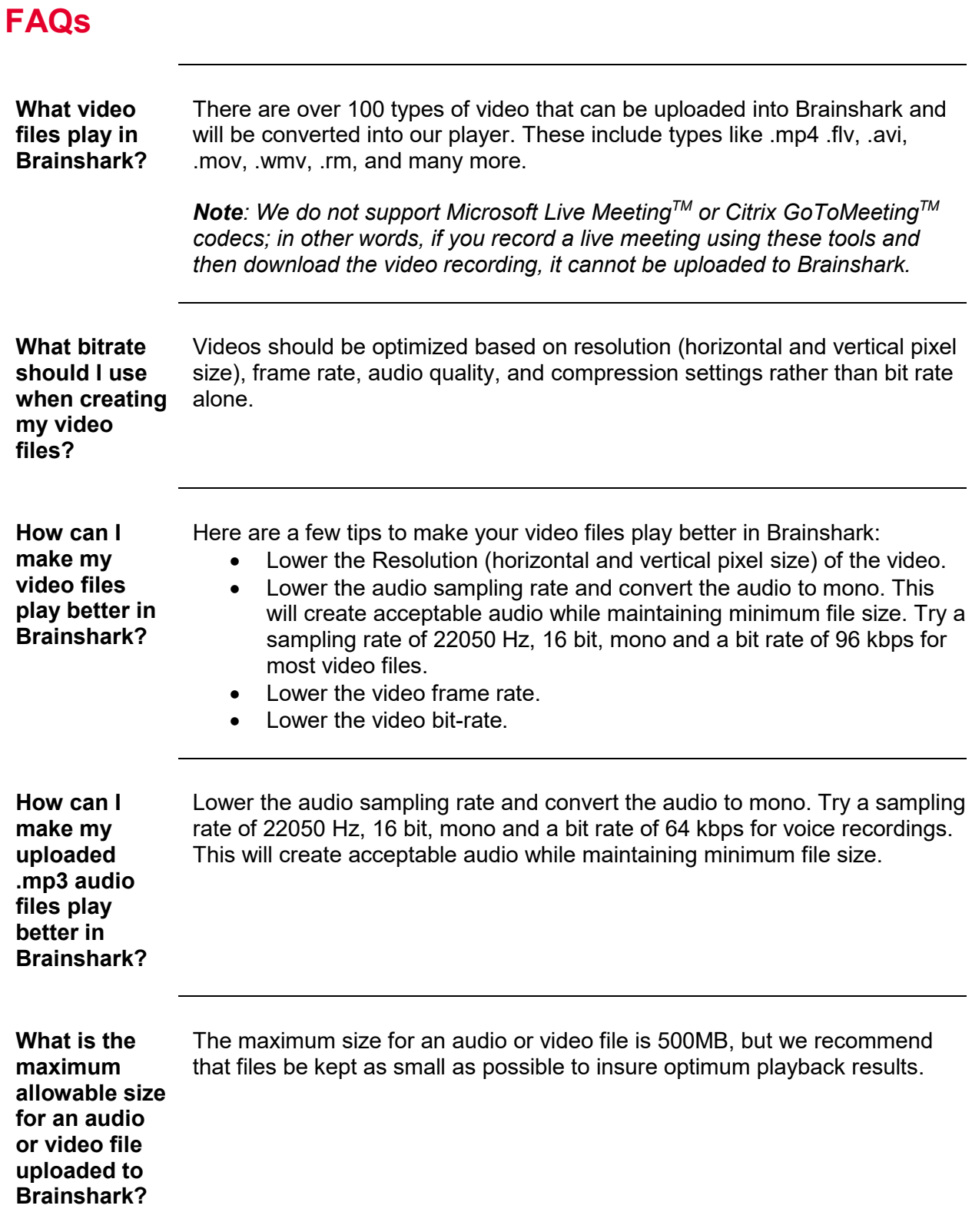

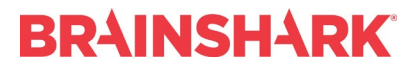

HELP & TRAINING DOCUMENT

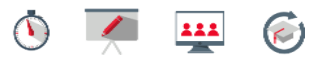

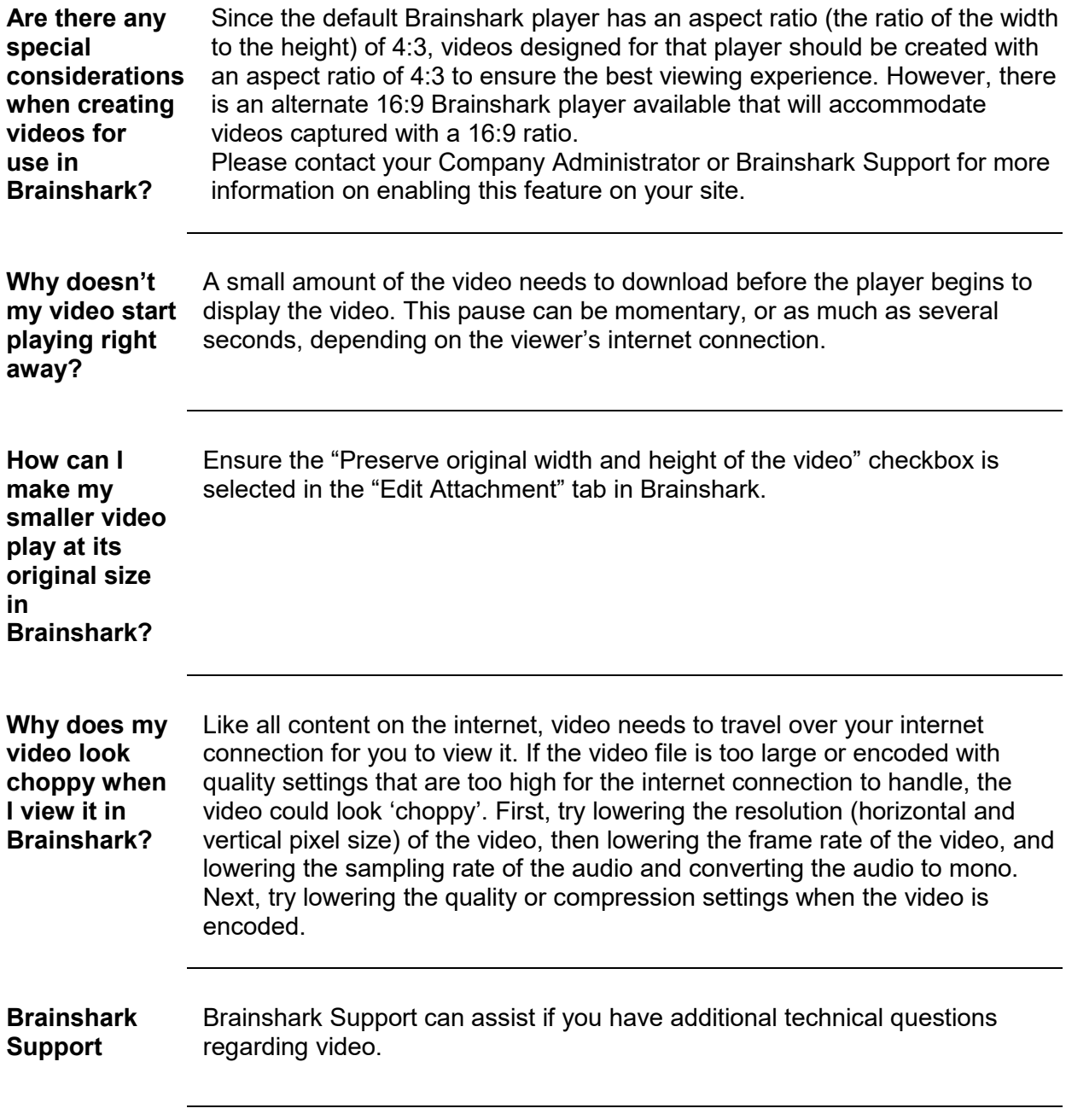